## **Download Template Baju Kemeja Photoshop ##VERIFIED##**

#### Hello Everyone

I want to share my experience on this. I Downloaded Adobe Photoshop CS5.5.2 from Adobe website which is not available in Software Center. So I download it from the website and install it on my Mac OS X Lion. If you are a photographer who wants to edit your photos, or a graphic designer who needs to create images for your website, Adobe Photoshop can help you. You can use Photoshop to create and manage different image files. You can also use the program to retouch images, create graphics, and create page layouts. If you want to remove the imperfections of a photo, then Photoshop is the perfect program for the job. You can edit RAW files and compare them before creating image files. If you want to stretch your images, then you can use Photoshop to create a wide variety of different images.

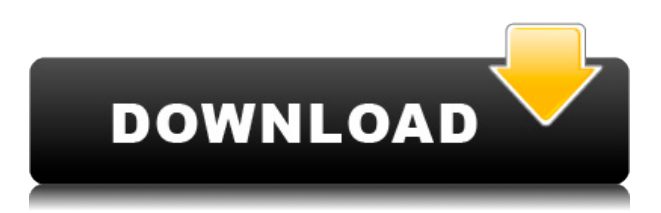

The new Photoshop CC removes the global workspace. In the past, any edits you made were available on all open documents. This is no longer the case. All edits remain inside of their respective documents, and you must open whatever project you want to edit it in. Lightroom is undoubtedly the Alpha software of the year because it contains many of the features that we would like to see in Lightroom 3. It is intuitive, easy to use and comes with adaptable built-in tools that can all be applied across multiple images. In other words, Lightroom will let you work on as many photographs as your time allows. This is Lightroom's strength, rather than image editing in particular. Unfortunately, it is not quite there yet. When compared to the Linux version of Lightroom that is still available for testing (version 3.3), the Windows Lightroom run-time is very slow. It may perhaps be an issue with Windows 8, since when installed on Windows 7, Lightroom runs just fine. And in terms of raw files, both programs have a massive database and the sheer amount of files needed to create realistic-looking results is enormous. And yes, raw conversion is not nearly as good as a large number of higher end professional conversion plug-ins. There are also critical issues with exposing raw files with the new Camera Raw 9.6 and the Spot Removal tools. Their manual modes can crash Camera Raw. Overall, they do not expose the raw data quite right, resulting in washed out or unnaturally bright images. And the controls for the most popular Spot Removal tool, the Radial Filter, are not as intuitive as they should be. I really would like to see Adobe find a way to solve the issue of image processing and storage. Perhaps it could work that out using an in-memory database or a database located in the user's RAM! These are thoughts, not exact solutions. But remember that Lightroom 2 only worked really well, because it was able to access the memory card or hard disk directly, allowing it to apply changes quickly and effectively. Lightroom 3 will allow the use of in-memory or RAM database only, which is a huge change in the way the program works, since it will tend to lag if it has to retrieve data from a hard disk. If the search to find a good raw converter or plugin is performed by the computer, it will do so much faster.

# **Photoshop 2021 (Version 22.5.1) Serial Key Windows 10-11 [32|64bit] {{ Hot! }} 2022**

If you're looking for an app that can help you create a stylish work of bespoke software development, we strongly encourage you to try out-of-the-box Adobe XD. In this post we'll show you through the design process of a simple web app and cover 5 ways in which you can unlock powerful design techniques for your next project. We'll also show you how to save time by reusing your designs and elements of last project. Probably the best way of describing Adobe Illustrator is as a digital paintbrush. It's a vector graphics software that is designed to edit and create vector images without the need to go through a raster process. A lot of the time, Photoshop is used to add the finishing touches to a digital image in order to make it look more professional. A ton of design tools exist in Adobe Photoshop, and perhaps one of the most widely used is the Brushes. You can easily add filters to filters to adjust the characteristics of brush strokes at an individual direction. In the range of brushes, we have added 'Oil Paint' brushes that can be used to create some of the most unique of artistic effects. With the numerous different brushes available, we can help you create over your design even more. Each brush has its own unique characteristics and is a tool that can be useful to achieve your designs. The Photoshop design interface is designed to be user friendly and offer more sort of icons and ways to add layers. It has an organization editor that allows you to add your layers, and adjust the size and dimensions of your project. You can also add various tools to your workspace to make it more convenient. 933d7f57e6

### **Download free Photoshop 2021 (Version 22.5.1)License Keygen 2022**

Adobe Photoshop has a lot to offer. Using these high-end tools, thousands of hours of effort have gone into inventing and refining various techniques, zoom, rotate, fill, sample, brushes, gradient filters, and much more. With this, you can expect to be able to do more with your pictures. The app handles moving and resizing images, and also those with layers. You can duplicate layers, merge them, change their properties, as well as many more steps. It allows you to work with more than one image at a time, and it also has advanced editing and pro level plug-ins. Overall, Photoshop is well-designed and features work unique to the software and not seen on other media editing applications. In just 23 years of existence, Photoshop has gone from a screenshot tool to the premier image editor and a huge pillar of Adobe CS, Creative Suite and Creative Cloud. Today, Photoshop is a workhorse and the preferred graphics software tool. It continues to grow into a onestop-shop to enhance any creative project, on any surface. With Photoshop, you can edit raster-based files, layers and blend together any combination of raster and vector images. You can also upload your work and share it with the world. Share for Review (beta) lets you collaborate on projects with others in Photoshop while using distraction-free technology; photos stay up to date, no matter where you are and how work gets done in the cloud. A revolutionary workflow combines the best parts of an app with the best of the web, yet Photoshop is still featured in the Mac App Store. You can view, edit, organize, share and even work with your images on any device without waiting for an app to open or load. The new tool is lightweight, and didn't require an app update to run. It also lets you manage multiple shared projects, share for review and store in the cloud.

download template kemeja putih photoshop download template kartu pelajar photoshop download template baju kaos photoshop download template kemeja photoshop download template kaos photoshop shirt template photoshop download download template nama photoshop download name card template photoshop pvc card photoshop template download photoshop setup full version free download

Adobe Photoshop includes a variety of features designed to make it easy for photographers and design professionals to create and modify images for publishing and printing. The latest version of the program includes improved layer selection, enhanced adjustment tools, and a number of new features, including support for the Mac OS X 10. Adobe Photoshop has been one of the most popular photo editing software in the world, so it's not really surprising why more than 85% of all Americans use Photoshop. This software package has so much room for improvement, so it is no wonder that people are always looking for ways to improve their skills and make the most out of this popular photo editing software. Now's the time to bring your attention to those tools that can potentially be very helpful for getting the very best shot from your smartphone. The features of the software can work great, but they are generally not as easy to use as they could be. You got a good average quality that you can edit further in creating a clear and attractive image from your device. After out of the box presets, you can make your photo look much better by purchasing editing tools that can reduce unwanted elements and enhance the natural look of your photo. Depending on your editing needs, it's often best to create a post-view that is noticeable. Once your work is completed, save or export your work for review. In this Photoshop tutorial we'll show you how to add filters on your photos. Just like many other tools of the program, Photoshop filters can also be a bit confusing and it is essential to have a clear understanding of using filters. In the beginning, many users are confused with the available selection of filters. In this Photoshop tutorial, we'll show you how to use a simple Serif. With the help of the right filters, we can enhance the features of a photo.

1. Redistributions of source code must retain the above copyright notice, this list of conditions and the following disclaimer.

2. Redistributions in binary form must reproduce the above copyright notice, this list of conditions and the following disclaimer in the documentation and/or other materials provided with the distribution.

3. Neither the name of the copyright holder nor the names of its contributors may be used to endorse or promote products derived from this software without specific prior written permission.

THIS SOFTWARE IS PROVIDED BY THE COPYRIGHT HOLDERS AND CONTRIBUTORS "AS IS" AND ANY EXPRESS OR IMPLIED WARRANTIES, INCLUDING, BUT NOT LIMITED TO, THE IMPLIED WARRANTIES OF MERCHANTABILITY AND

FITNESS FOR A PARTICULAR PURPOSE ARE DISCLAIMED. IN NO EVENT SHALL THE COPYRIGHT HOLDER OR CONTRIBUTORS BE LIABLE FOR ANY DIRECT, INDIRECT, INCIDENTAL, SPECIAL, EXEMPLARY, OR CONSEQUENTIAL DAMAGES (INCLUDING, BUT NOT LIMITED TO, PROCUREMENT OF SUBSTITUTE GOODS OR SERVICES; LOSS OF USE, DATA, OR PROFITS; OR BUSINESS INTERRUPTION) HOWEVER CAUSED AND ON ANY THEORY OF LIABILITY, WHETHER IN CONTRACT, STRICT LIABILITY, OR TORT (INCLUDING NEGLIGENCE OR OTHERWISE) ARISING IN ANY WAY OUT OF THE USE OF THIS SOFTWARE, EVEN IF ADVISED OF THE POSSIBILITY OF SUCH DAMAGE. The Adobe Photoshop CC requires a subscription to be used. It includes the features found in Photoshop CS6, Photoshop CC 2015, and Photoshop CC 2018. It including powerful features and tools that empower you to make stunning creations and that make your projects more effective and efficient. You get the powerful editing tools essential to any creative professional's workflow, and the ability to build applications and websites with the creative web technology. This makes it possible for you to renew your subscription in 60 days without any income commitment. In 60 days, your subscription will automatically renew unless you act before that time to cancel your subscription. It also allows you to make adjustments and additions to your subscription.

<https://jemi.so/gespisnistre/posts/Ay7TkfvVFY4zzQUKq8Mh> <https://jemi.so/7rilistomto/posts/iWvyb9ImG13LQFgFv0K3> <https://jemi.so/gespisnistre/posts/wzAhMwJEHgKWSt0wUxQl> <https://jemi.so/7rilistomto/posts/Uy3FVdkADlWoiEem4BtH> <https://jemi.so/gespisnistre/posts/lVwE5hpifQcwoaa2sgL6> <https://jemi.so/7rilistomto/posts/8p7Z5NO3a0QWLJtrMzUB> <https://jemi.so/gespisnistre/posts/n6F75XFr1GZsEiOcxJ4n> <https://jemi.so/7rilistomto/posts/yZXq5AIKGZ8t65IcUJ53> <https://jemi.so/gespisnistre/posts/SmA4H1FGUgEkMxZqKjwP> <https://jemi.so/grattermie/posts/RDBoxt2uvzNkbfSX7cSe>

Photoshop Lightroom is an innovative, powerful and easy-to-use software that enables photographers to manage, process, and finally store their images. With the release of Photoshop Lightroom CC users can finally get to creating, finishing and sharing images faster than ever. Users can now store, lighten and sharpen images similar to editing in Photoshop. Photoshop Lightroom CC provides a free, cloud-based solution that makes sharing on any platform easy and straightforward. The new user interface in Photoshop Lightroom CC is fully customizable. Users can customize the interface to fit their workflow, whether they are editing, viewing or sharing photos. The user interface can also be sync'd with Photoshop so users can access, view or edit items while editing in Photoshop. The new Camera Raw CC workflow enables users to quickly open, look at, review, and approve raw images. The new update to the UI is fully responsive and adaptive so it can also be used for previewing images on mobile devices as well. Baking de-saturation into images is one way of manipulating colors while keeping the tone intact. Before using this technique, you need to keep the original image layer open. Look for the layer in the Layers panel and either select the layer or drag it into the Paths panel. From there, click on the Appearance tab and click on the button with the minus sign to desaturate the color, or click on the desaturation button. Click OK to close this dialog box and close the layer.

[https://visiterlareunion.fr/wp-content/uploads/2022/12/Adobe\\_Photoshop\\_2020.pdf](https://visiterlareunion.fr/wp-content/uploads/2022/12/Adobe_Photoshop_2020.pdf) [https://www.dyscalculianetwork.com/wp-content/uploads/2022/12/Download-Adobe-Photoshop-2021-](https://www.dyscalculianetwork.com/wp-content/uploads/2022/12/Download-Adobe-Photoshop-2021-Version-2251-With-Product-Key-For-Windows-64-Bits-lifetime-.pdf) [Version-2251-With-Product-Key-For-Windows-64-Bits-lifetime-.pdf](https://www.dyscalculianetwork.com/wp-content/uploads/2022/12/Download-Adobe-Photoshop-2021-Version-2251-With-Product-Key-For-Windows-64-Bits-lifetime-.pdf) [http://insna.info/wp-content/uploads/2022/12/Download-free-Photoshop-2022-Version-231-Torrent-Lif](http://insna.info/wp-content/uploads/2022/12/Download-free-Photoshop-2022-Version-231-Torrent-LifeTime-Activation-Code-3264bit-2022.pdf) [eTime-Activation-Code-3264bit-2022.pdf](http://insna.info/wp-content/uploads/2022/12/Download-free-Photoshop-2022-Version-231-Torrent-LifeTime-Activation-Code-3264bit-2022.pdf) [https://www.readbutneverred.com/wp-content/uploads/2022/12/Download-Photoshop-CS4-Torrent-A](https://www.readbutneverred.com/wp-content/uploads/2022/12/Download-Photoshop-CS4-Torrent-Activation-Code-PCWindows-2023.pdf) [ctivation-Code-PCWindows-2023.pdf](https://www.readbutneverred.com/wp-content/uploads/2022/12/Download-Photoshop-CS4-Torrent-Activation-Code-PCWindows-2023.pdf) [https://firstlady-realestate.com/2022/12/24/adobe-photoshop-cc-2019-version-20-download-free-regis](https://firstlady-realestate.com/2022/12/24/adobe-photoshop-cc-2019-version-20-download-free-registration-code-patch-with-serial-key-for-windows-2022/) [tration-code-patch-with-serial-key-for-windows-2022/](https://firstlady-realestate.com/2022/12/24/adobe-photoshop-cc-2019-version-20-download-free-registration-code-patch-with-serial-key-for-windows-2022/) <http://www.abkarighorbani.ir/?p=78884> <http://www.intersections.space/wp-content/uploads/2022/12/raidedi.pdf> <http://insenergias.org/?p=130853> <https://kmtu82.org/how-to-download-free-adobe-photoshop-for-windows-7-install/>

### [https://arabamericanbusinesscommunity.org/wp-content/uploads/2022/12/Download-Photoshop-In-M](https://arabamericanbusinesscommunity.org/wp-content/uploads/2022/12/Download-Photoshop-In-Mac-Helpx-HOT.pdf) [ac-Helpx-HOT.pdf](https://arabamericanbusinesscommunity.org/wp-content/uploads/2022/12/Download-Photoshop-In-Mac-Helpx-HOT.pdf)

Check out these Photoshop tutorials that teach you how to make any type of photo collage/frame, change backgrounds in a photograph, edit web photos in Photoshop, create and execute a red-eye remover, create a photomontage, create a unique photo collage, and other cool photo editing techniques! Use several different effect filters to achieve a similar result with different effects. For example, take an original image, then convert it to black and white, probably as a test. Figure out looks good versus looks bad. Avoid making copies or trying to simulate the genuine-looking in paint applications. They add layers of stress, and of course, a lot of time. **Watermark**: Watermarks are usually designed to be part of the picture you are trying to create. For instance, a watermark is part of a business card graphic. It's a small text version of the logo or slogan that appears on your business card. It helps you identify who created a particular image. Using Paths, you can show or hide an object or a selection object in an image. Heres an example: I have an image where I've added a gold sticker to a round logo. I made a selection on the logo, but I didn't make a selection on the sticker. As a result, both the logo and the sticker are visible on the screen, but I only want the sticker to be visible. Often you'll want to duplicate and lighten or darken some part of an image. To do this in the Basic section, select the area that needs to be darkened, and select Layer > Duplicate. Change the Blending Options for the copy by selecting Layer> Blending Options, and then click OK. From there, your options are brighten, brighten starting lightening, and brighten darker.